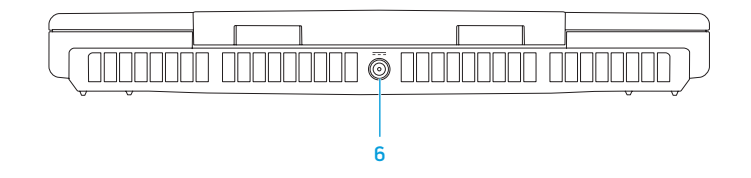

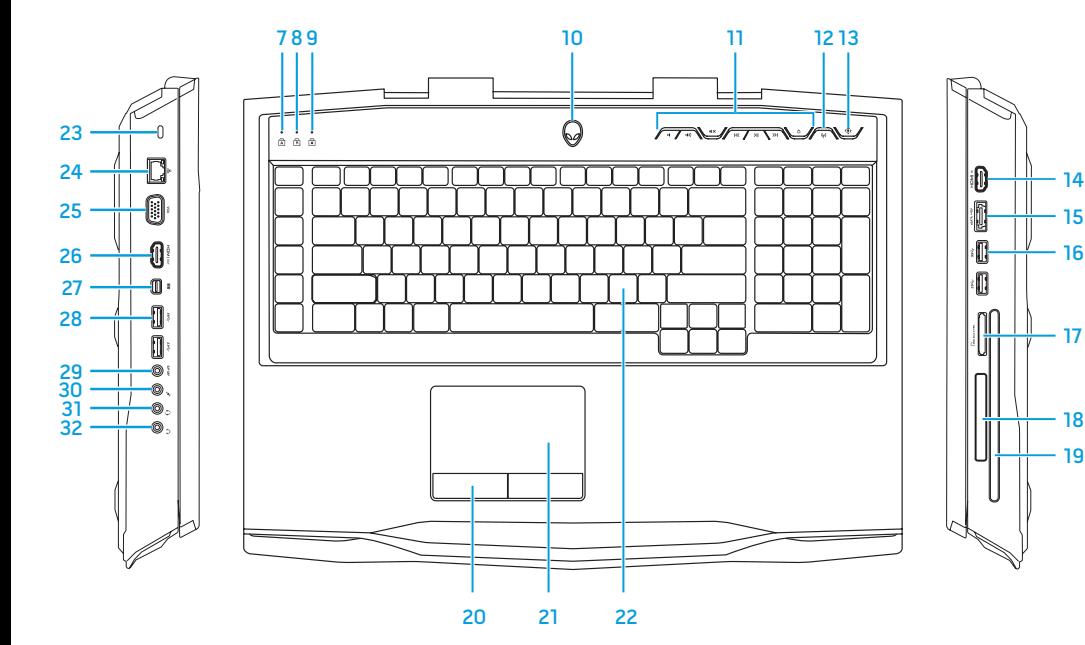

19

18

- 17

16 15

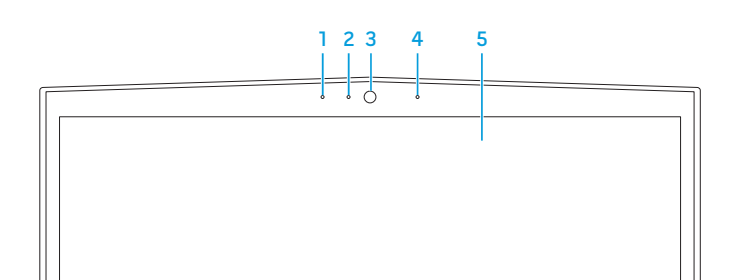

## Features

- 1. Left digital-array microphone
- 2. Camera status light
- 3. Camera
- 4. Right digital-array microphone
- 5. Display
- 6. Power adapter por t
- 7. Caps-lock status light
- 8. Number-lock status light
- 9. Scroll-lock status light
- 10. Power button
- 11. Media control buttons (7)
- 12. Wireless button
- 13. Alienware Command Center button
- 14. HDMI-input por t
- 15. eSATA/USB combo port with USB PowerShare
- 16. USB 3.0 ports (2)
- 17. 9-in-1 Media Card Reader
- 18. ExpressCard slot
- 19. Optical driv e
- 20. Touchpad buttons (2)
- 21. Touchpad
- 22. Backlit keyboard
- 23. Security cable slot
- 24. Network por t
- 25. VGA por t
- 26. HDMI-output por t
- 27. Mini-DisplayPor t
- 28. USB 3.0 ports (2)
- 29. S/P DIF por t
- 30. Speakers/Microphone por t
- 31. Headphones/Speakers/ Microphone combo por t
- 32. Headphones/Speakers por t

# Caractéristiques

## Printed in China0FX8M5A00

- 1. Microphone de baie numérique gauche
- 2. Voyant d'état de la caméra
- 3. Caméra
- 4. Microphone de baie numérique droite
- 5. Écran
- 6. Port d'adaptateur secteur
- 7. Voyant d'état de verrouillage des majuscules
- 8. Voyant d'état de verrouillage numérique
- 9. Voyant d'état de verrouillage du défilement
- 10. Bouton d'alimentation
- 11. Boutons de commande média (7)
- 12. Bouton sans-fil
- 13. Bouton Alienware Command Center
- 14. Port d'entrée HDMI
- 15. Port combiné eSATA/USB avec USB PowerShare
- 16. Ports USB 3.0 (2)
- 17. Lecteur de carte multimédia 9 en 1
- 18. Logement ExpressCard
- 19. Lecteur optique
- 20. Boutons de la tablette tactile (2)
- 21. Tablette tactile
- 22. Clavier rétro-éclairé
- 23. Emplacement de câble de sécurité
- 24. Port de réseau
- 25. Port VGA
- 26. Port de sortie HDMI
- 27. Mini-DisplayPor t
- 28. Ports USB 3.0 (2)
- 29. Port DIF S/P
- 30. Port haut-parleurs/microphone
- 31. Port combiné casque/ haut-parleurs/microphone
- 32. Port casque/haut-parleurs

# Información para NOM, o Normal Oficial Mexicana (Solo para México)

Se proporciona la siguiente información en los dispositivos descritos en este documento de acuerdo a los requisitos de la Normal Oficial Mexicana (NOM):

- Importador: Dell México S.A. de C.V. Paseo de la Reforma 2620 – Flat 11° Col. Lomas Altas 11950 México, D.F.
- Número de modelo reglamentario: P12E
- Voltaje de entrada: 100-240 VCA
- Frecuencia de entrada: 50-60 Hz

Corriente nominal de salida: 16,92 A/12,3 A Voltaje nominal de salida: 19,50 VCC

Para obtener más detalles, lea la información de seguridad que se envió con su equipo. Para obtener información adicional sobre las prácticas recomendadas de seguridad, ver dell.com/regulatory\_compliance .

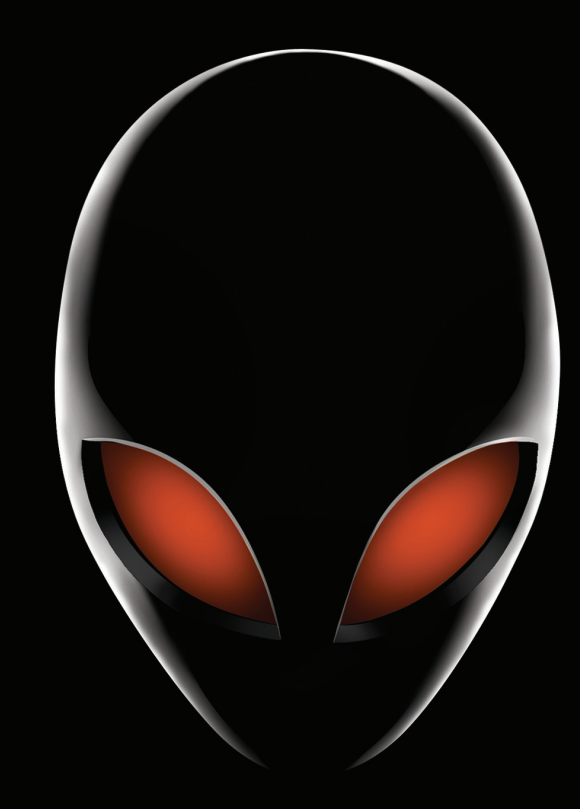

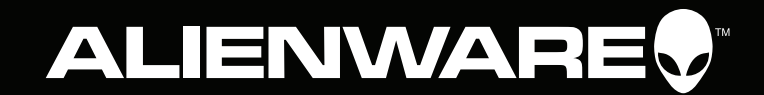

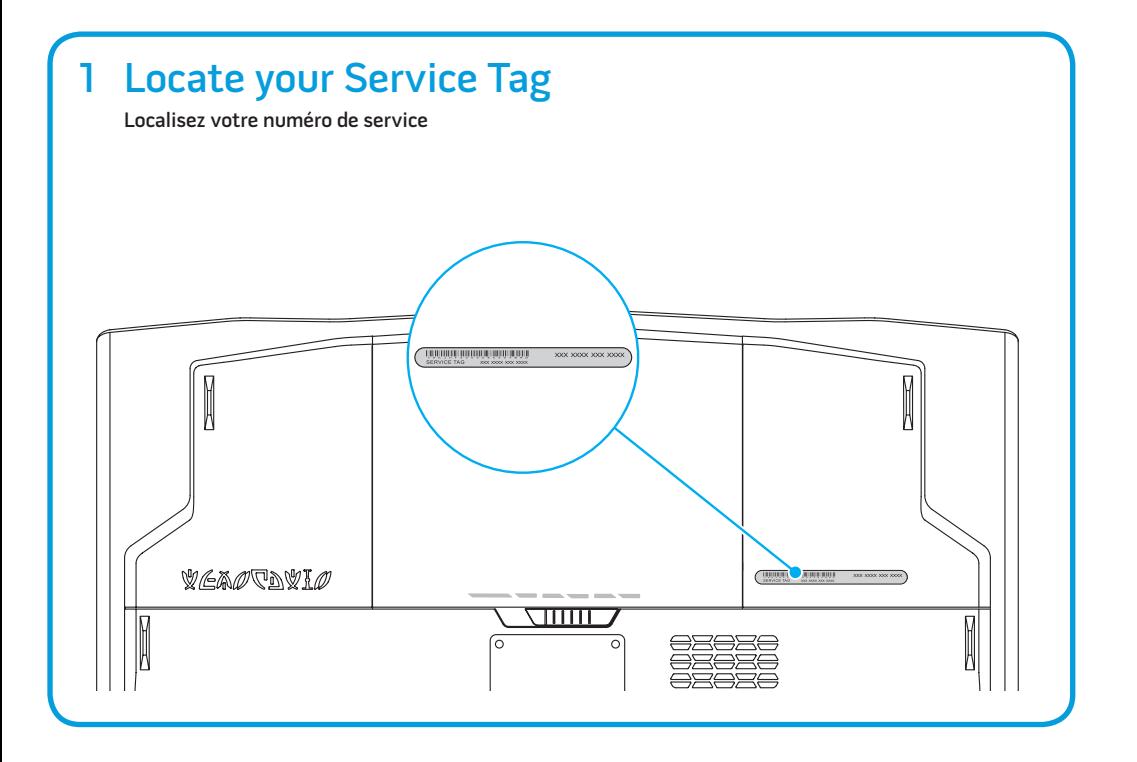

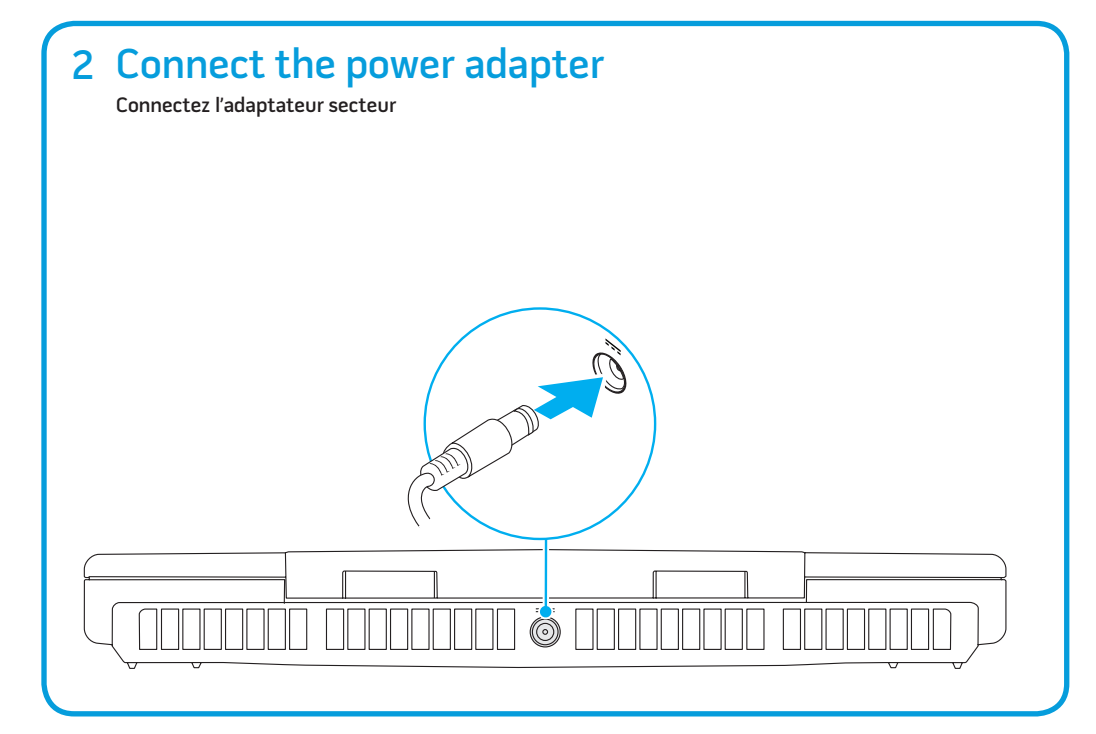

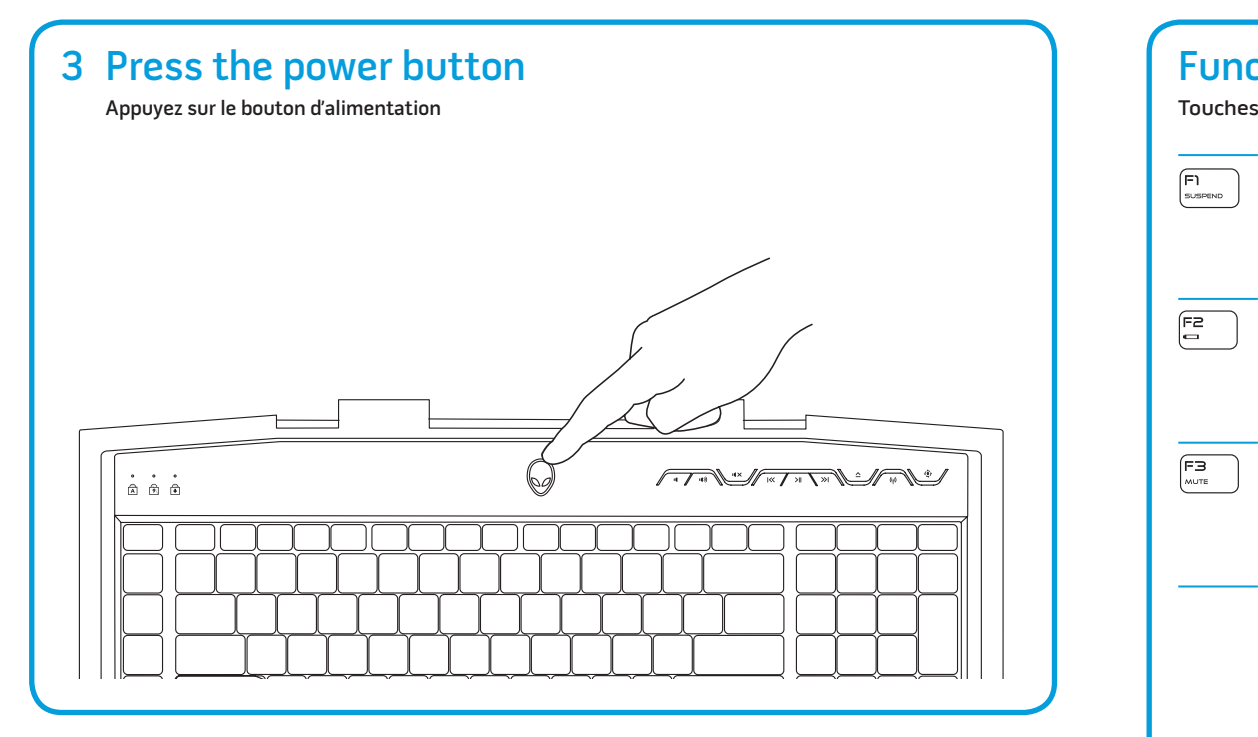

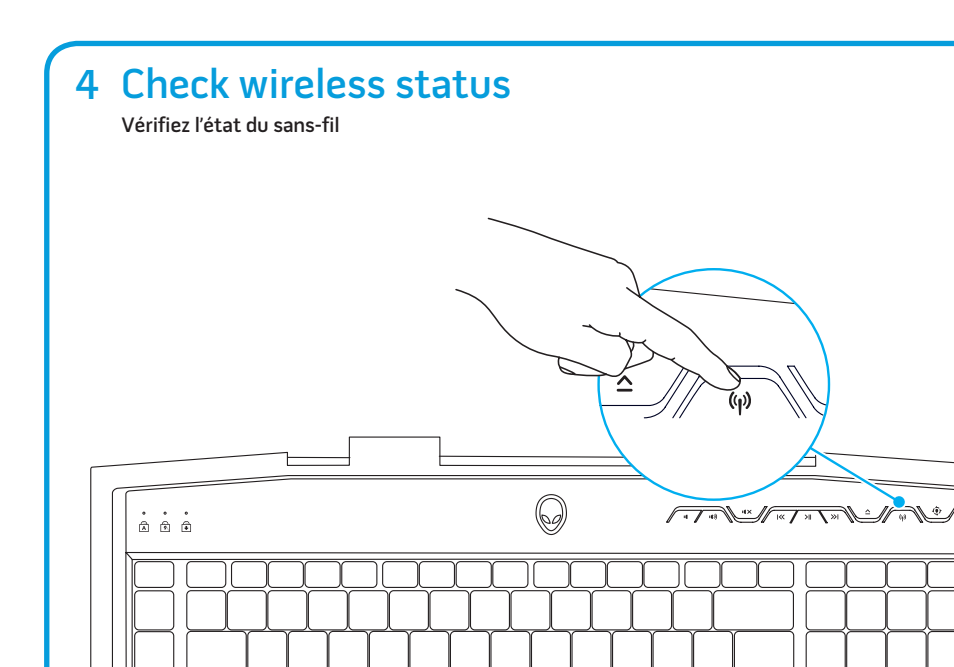

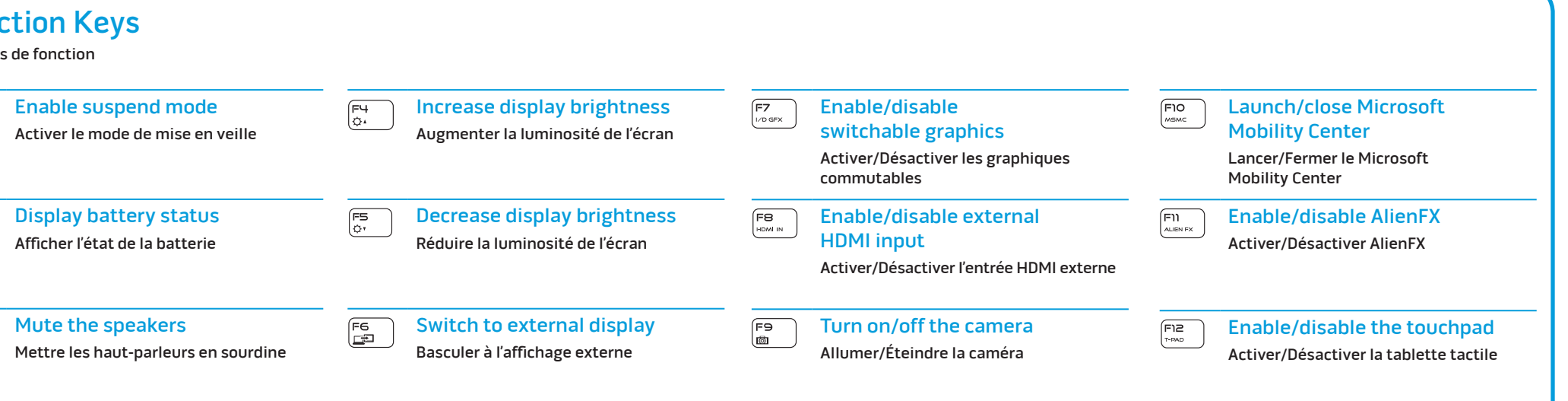

### More Information

To learn about the features and advanced options available on your computer, click Start→ All Programs→ Dell Help Documentation or go to

support.dell.com/manuals.

customer service issues, go to

To contact Alienware for sales, tech support, or support.dell.com/Alienware. Customers in the United States, can call 1-800-ALIENWARE.

### Information in this document is subject to change

without notice.

#### © 2012 Dell Inc. All rights reserved.

Alienware®, AlienFX®, and the AlienHead logo are trademarks or registered trademarks of Alienware Corporation. Dell™ is a trademark of Dell Inc. Microsoft® is a registered trademark of Microsoft Corporation in the United States and/or other countries.

2012 - 02

Regulatory Model: P12E | Type: P12E002

Computer Model: M18x R2

# Plus d'informations

Pour en savoir plus sur les fonctions et les options avancées disponibles sur votre ordinateur, cliquez sur Démarrer→ Tous les programmes→ Documentation d'aide Dell ou allez sur support.dell.com/manuals.

Pour contacter Alienware à propos des ventes, du support technique ou de problèmes de service client, rendez-vous sur support.dell.com/Alienware. Aux États-Unis appelez le 1-800-ALIENWARE.

#### Les informations que contient ce document sont sujettes à modification sans préavis.

#### © 2012 Dell Inc. Tous droits réservés.

Alienware®, AlienFX® et le logo AlienHead sont des marques ou des marques déposées d'Alienware Corporation. Dell™ est une marque de Dell Inc. Microsoft® est une marque déposée de Microsoft Corporation aux États-Unis et/ou dans d'autres pays. 2012 - 02 Modèle réglementaire : P12E | Type : P12E002

Modèle d'ordinateur : M18x R2